Для печати в правильном размере выбирайте размер бумаги А4 и печать без полей и без масштабирования (100% масштаб)

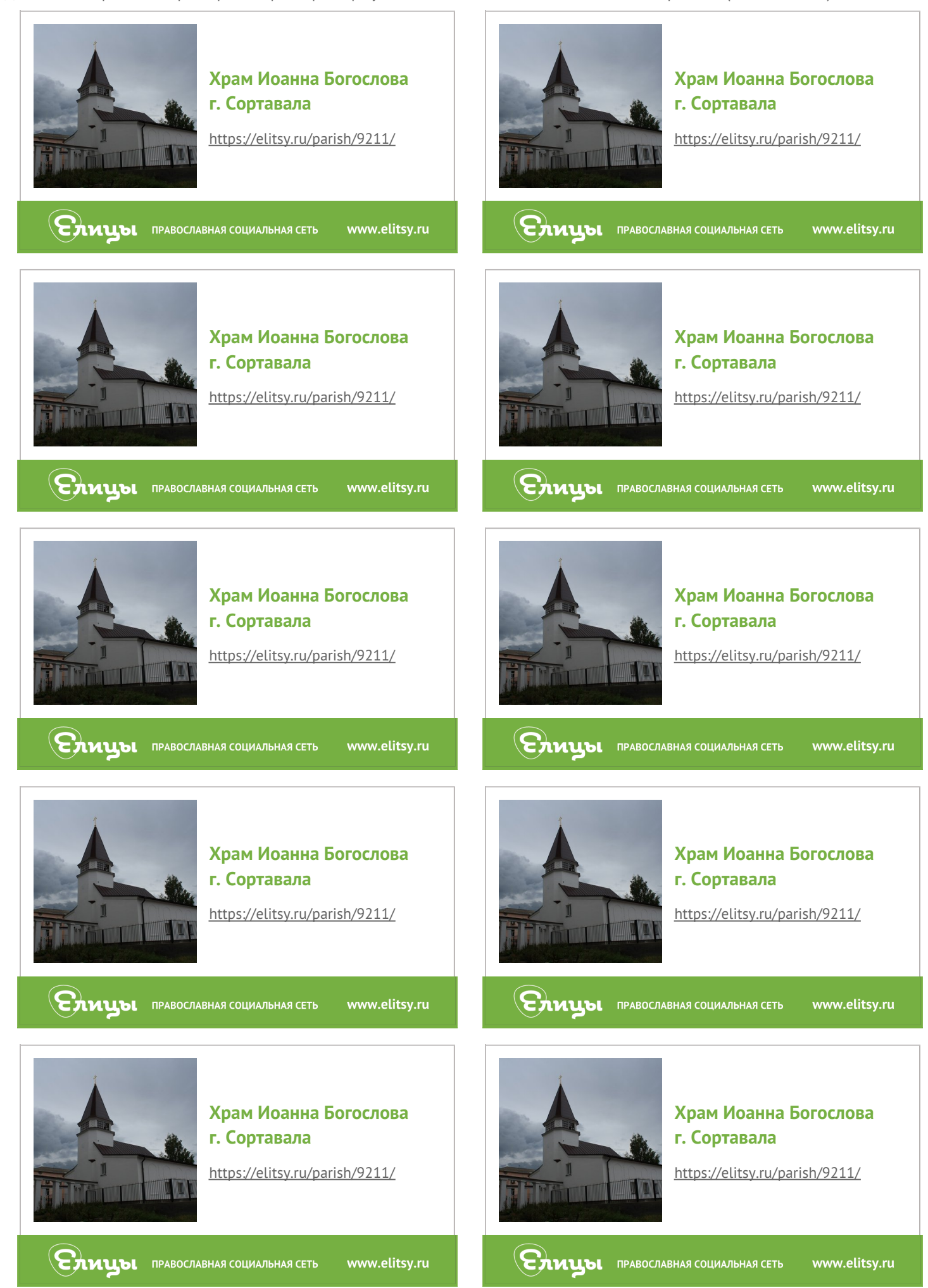